Документ подписан простой электронной подписью Информация о владельце: ФИО: Соловьев Андрей Борисович Должность: Директор Дата подписания: 24.10.2023 12:24:30

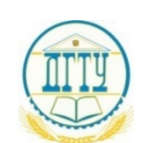

уникальный программный ключ;<br>c832544FH44F51 FRC51BS0, HAYKU, И ВЬІСШЕГО ОБРАЗОВАНИЯ РОССИЙСКОЙ ФЕДЕРАЦИИ c83cc511feb01f5417b9362d2700339df14aa123

## **ПОЛИТЕХНИЧЕСКИЙ ИНСТИТУТ (ФИЛИАЛ) ФЕДЕРАЛЬНОГО ГОСУДАРСТВЕННОГО БЮДЖЕТНОГО ОБРАЗОВАТЕЛЬНОГО УЧРЕЖДЕНИЯ ВЫСШЕГО ОБРАЗОВАНИЯ «ДОНСКОЙ ГОСУДАРСТВЕННЫЙ ТЕХНИЧЕСКИЙ УНИВЕРСИТЕТ» В Г. ТАГАНРОГЕ РОСТОВСКОЙ ОБЛАСТИ ПИ (филиал) ДГТУ в г. Таганроге**

Учебная часть СПО

# УТВЕРЖДАЮ

Руководитель

\_\_\_\_\_\_\_\_\_\_\_\_\_ А.Б. Соловьев

«\_\_\_» \_\_\_\_\_\_\_\_\_\_\_\_\_\_\_\_\_ 202\_ г.

# **ФОНД ОЦЕНОЧНЫХ СРЕДСТВ**

**для проведения текущего контроля и промежуточной аттестации по ПМ.03 Разработка и реализация технологических процессов в** 

# **механосборочном производстве**

по специальности СПО

15.02.16 «ТЕХНОЛОГИЯ МАШИНОСТРОЕНИЯ»

Таганрог 2023 г.

# **Лист согласования**

 Фонд оценочных средств по дисциплине разработан на основе Федерального государственного образовательного стандарта (далее - ФГОС) по специальности среднего профессионального образования (далее - СПО) 15.02.16 Технология машиностроения.

# **Разработчик(и):**

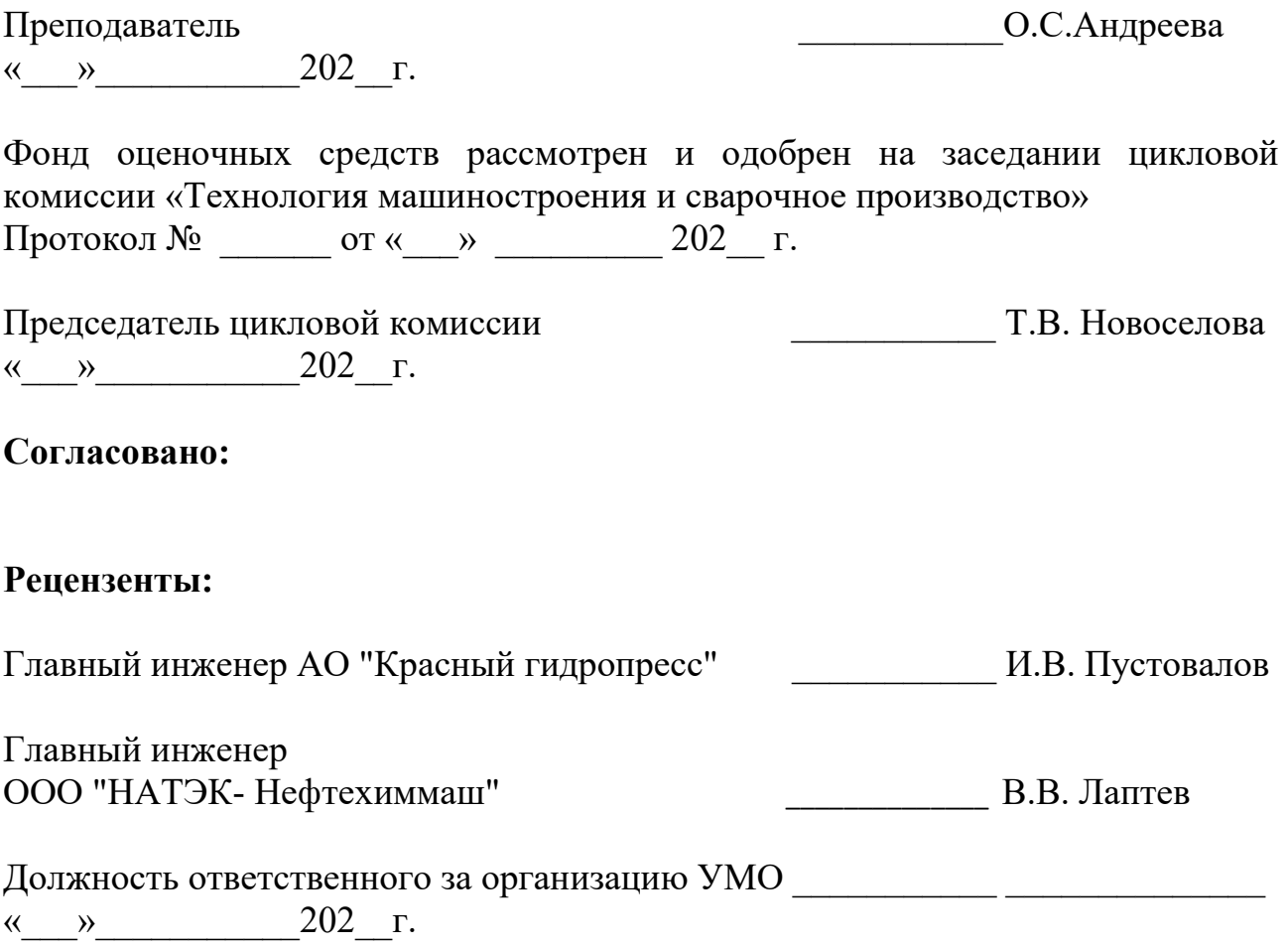

# СОДЕРЖАНИЕ

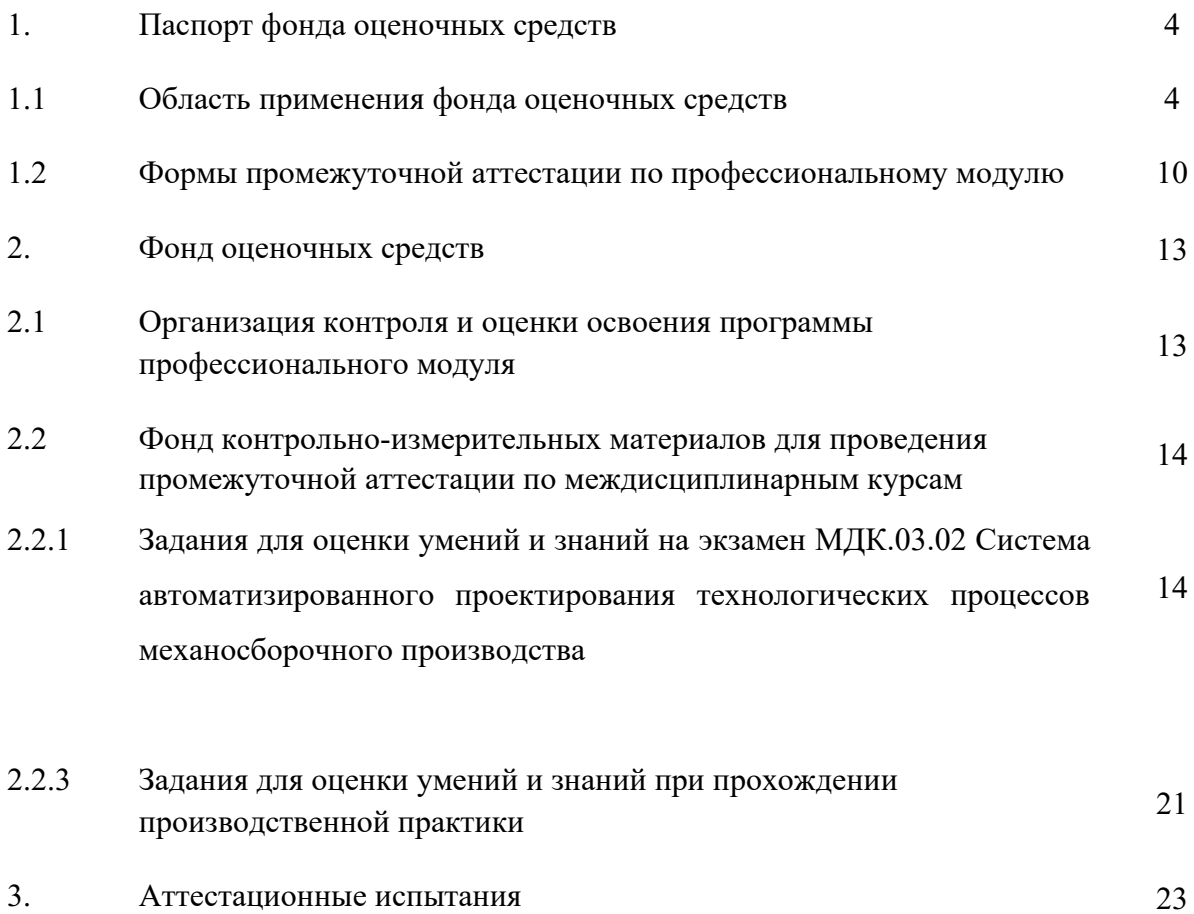

# **I. Паспорт фонда оценочных средств**

### **1.1. Область применения фонда оценочных средств**

Фонд оценочных средств предназначен для оценки результатов освоения профессионального модуля по ПМ.03 Разработка и реализация технологических процессов в механосборочном производстве

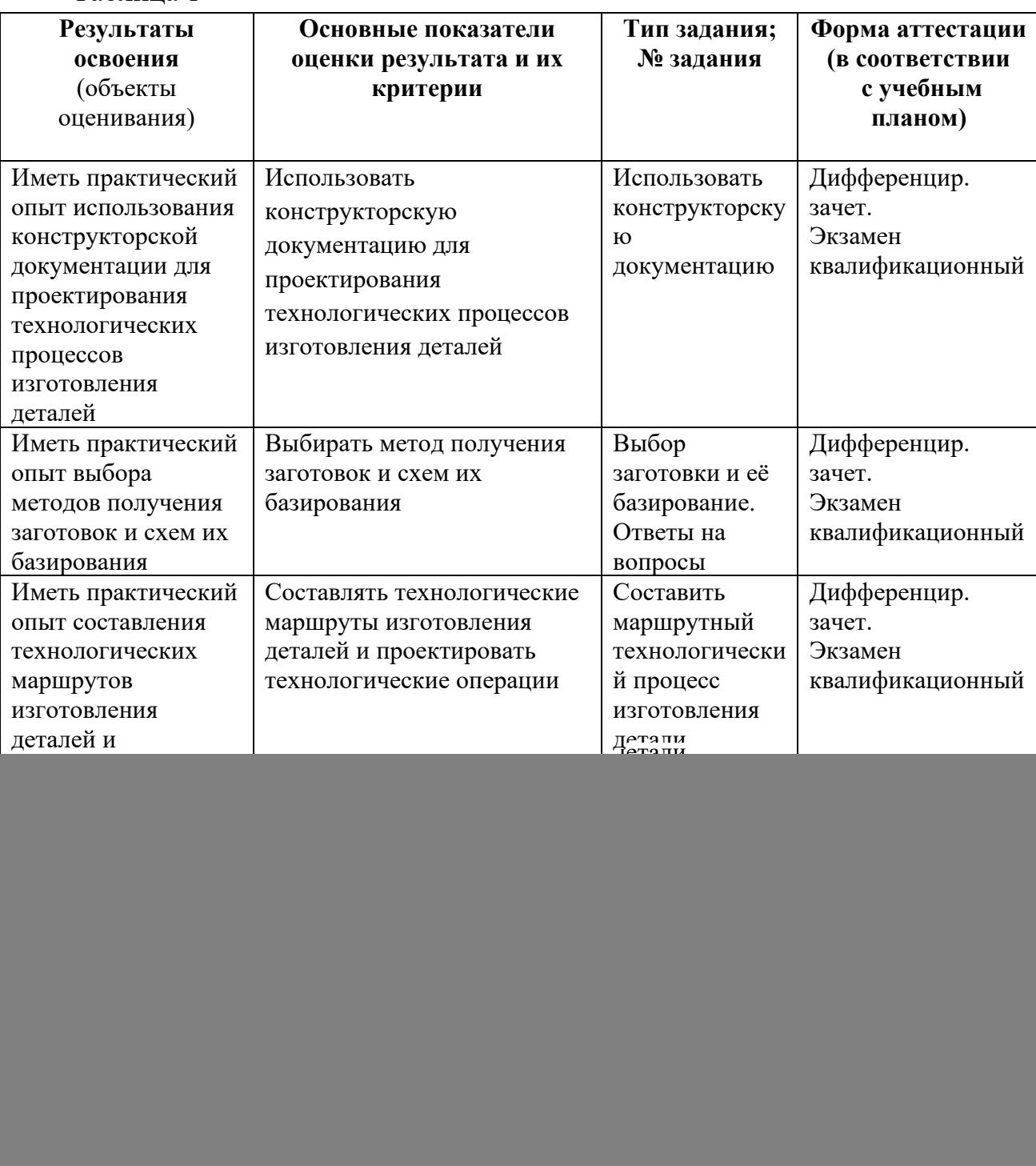

работ в системе

Экзамен

автоматизированного

# Таблица 1

конструкторской

![](_page_4_Picture_445.jpeg)

![](_page_5_Picture_506.jpeg)

![](_page_6_Picture_476.jpeg)

![](_page_7_Picture_474.jpeg)

![](_page_8_Picture_453.jpeg)

![](_page_9_Picture_208.jpeg)

#### **1.2. Формы промежуточной аттестации по профессиональному модулю**

Результатом освоения профессионального модуля является готовность обучающегося к выполнению профессиональной деятельности: Разработка технологических процессов изготовления деталей машин.

Подтверждением готовности к выполнению вида деятельности является сформированность всех профессиональных компетенций, входящих в состав профессионального модуля.

Формой аттестации по профессиональному модулю является экзамен (квалификационный).

Итогом этого экзамена является однозначное решение: «вид профессиональной деятельности освоен с оценкой 5,4,3 / не освоен».

![](_page_9_Picture_209.jpeg)

В результате контроля и оценки по профессиональному модулю осуществляется комплексная проверка следующих профессиональных и общих компетенций.

![](_page_10_Picture_197.jpeg)

![](_page_11_Picture_215.jpeg)

# **2. Фонд оценочных средств**

# **2.1. Организация контроля и оценки освоения программы профессионального модуля**

Результатом освоения профессионального модуля является готовность обучающегося к выполнению вида профессиональной деятельности. Разработка и внедрение технологических процессов производства продукции машиностроения и составляющих его профессиональных компетенций, а также общих компетенций, формирующихся в процессе освоения ППССЗ в целом.

К экзамену квалификационному по ПМ.01 допускаются обучающие, прошедшие и освоившие в полном объеме междисциплинарные курсы, производственную практику при положительном заключении (с учетом результатов, подтвержденных документами соответствующих организаций, предприятий).

Условием положительной аттестации (вид профессиональной деятельности освоен) на квалификационном экзамене является положительная оценка всех профессиональных компетенций по всем контролируемым показателям.

Промежуточный контроль освоения профессионального модуля осуществляется при проведении дифференцированного зачета по МДК01.01, МДК01.02, по производственной практике, защите курсового проекта.

Предметом оценки освоения МДК являются умения и знания.

Контроль и оценка по производственной практике проводится на основе отчета по месту прохождения практики. В отчете отражаются виды работ, выполненные обучающимися во время практики, их объем, качество выполнения в соответствии с технологией и требованиями организации, в которой проходила практика.

Формой аттестации по профессиональному модулю является экзамен (квалификационный).

Итогом экзамена является однозначное решение: «вид профессиональной деятельности освоен с оценкой 5,4,3 / не освоен».

Экзамен квалификационный проводится в специально подготовленных кабинетах.

В период подготовки к экзамену проводятся консультации по экзаменационным материалам за счет времени, отведенного на консультации.

К началу экзамена должны быть подготовлены следующие документы:

- − комплект контрольно-оценочных средств (билеты, практические задания), согласованные на предметно-цикловой комиссии, утвержденные заместителем директора по УР;
- − оборудование, наглядные пособия, материалы справочного характера, нормативные документы и образцы техники, пособий, которые разрешены к использованию на экзамене;
- экзаменационная ведомость.

# **2.2. Фонд контрольно-измерительных материалов для проведения промежуточной аттестации по междисциплинарным курсам**

13

# **2.2.1. Задания для оценки умений и знаний на дифференцированный зачет МДК 01.01 Технологические процессы изготовления деталей машин**

Текущий контроль освоения программы междисциплинарного курса МДК 01.01 Технологические процессы изготовления деталей машин проводится в пределах учебного времени, отведенного на изучение междисциплинарного курса с использованием таких методов, как выполнение самостоятельных работ, тестов, проведение устного и письменного опроса, выполнение практических работ, курсового проекта, самоконтроль.

### **Практические работы**

- 1. Анализ технологической документации предприятий отрасли на соответствие требованиям ЕСКД и ЕСТД
- 2. Анализ деталей на технологичность
- 3. Определение типа производства
- 4. Разработка маршрутных карт
- 5. Выбор и способы получения заготовок в зависимости от типа производства
- 6. Расчет припусков и исходных размеров заготовки
- 7. Назначение технологических баз для обработки поверхностей деталей
- 8. Составление маршрута обработки на типовые детали
- 9. Разработка эскизов операции на станки с ЧПУ
- 10. Расчет режимов резания и нормирование операций обработки типовых деталей машин

#### **Примерная тематика курсовых проектов**

- 1. Проектирование технологического процесса изготовления детали типа « Вал»
- 2. Проектирование технологического процесса изготовления детали типа «Фланец»
- 3. Проектирование технологического процесса изготовления детали типа «Вилка»
- 4. Проектирование технологического процесса изготовления детали типа «Кронштейн»

# **Задания для проведения дифференцированного зачета**

Теоретическое задание

- 1. Технические требования к наружным поверхностям тел вращения. Точность формы, размеров, взаимного расположения поверхностей. Качество поверхностного слоя.
- 2. Виды и классификация технологических процессов.
- 3. Этапы и виды обработки наружных цилиндрических поверхностей. Типы наружных поверхностей. Точение черновое.
- 4. Особенности обработки деталей на токарных полуавтоматах.
- 5. Этапы и виды обработки наружных цилиндрических поверхностей. Типы наружных поверхностей. Точение получистовое, чистовое. Шлифование наружных цилиндрических поверхностей. Метод врезания (поперечной подачи).
- 6. Обработка на токарно-револьверных автоматах. Применение. Устройство. Наладка токарно-револьверных автоматов. Точность обработки. Понятие о базах, их классификация и назначение. Технологические базы.
- 7. Обработка фасонных поверхностей. Методы обработки фасонных поверхностей.
- 8. Влияние правильности базирования на точность обрабатываемых поверхностей.
- 9. Шлифование наружных цилиндрических поверхностей. Метод продольной подачи.
- 10. Применение станков с ЧПУ и обрабатывающих центров в различных условиях производства.
- 11. Качественный и количественный методы оценки технологичности.
- 12. Виды заготовок и способы их получения.
- 13. Основные схемы базирования деталей тел вращения.
- 14. Технология литейного производства и литейная оснастка. Литье в оболочковые формы.
- 15. Принципы постоянства и совмещения баз.
- 16. Способы штамповки: в открытых и закрытых штампах; выдавливание; на молотах и прессах
- 17. Технология литейного производства и литейная оснастка. Литье по выплавляемым моделям. Конструкторские, измерительные, исходные, установочные базы.
- 18. Сущность процесса получения заготовок давлением.
- 19. Качественный и количественный методы оценки технологичности.
- 20. Понятие о припусках. Припуск общий и межоперационный. Порядок расчета параметров режимов резания при механической обработки деталей.
- 21. Влияние различных технологических факторов на погрешность обработки резанием.
- 22. Технические требования к наружным поверхностям тел вращения.
- 23. Информация об операции технологического процесса, отражаемая в карте эскизов.
- 24. Основные схемы базирования деталей типа «Втулка».
- 25. Станки токарной группы. Технологическая оснастка, применяемая при токарной обработке на токарных станках.
- 26. Методы обработки фасонных поверхностей.
- 27. Показатели оценки технологичности. Методы достижения технологичности конструкции.
- 28. Типы производства. Коэффициент закрепления операций.
- 29. Разработка токарной операции. Требования по выполнению операционного эскиза.
- 30. Чистовые методы обработки поверхностей деталей типа тел вращения.
- 31. Влияние способа получения заготовок на технико-экономические показатели технологического процесса обработки.
- 32. Методы повышения качества поверхностного слоя деталей.
- 33. Факторы, влияющие на величину припуска. Методы определения величины припуска.
- 34. Основные формулы для расчета норм времени при токарной обработки деталей.
- 35. Характеристика деталей типа «Втулка» (точность размеров, точность формы, точность взаимного расположения поверхностей, качество поверхностного слоя, требования к технологичности).
- 36. Исходные данные для проектирования технологических процессов.
- 37. Элементы технологической операции: установ, позиция, переход, рабочий и вспомогательный ход.
- 38. Формулы расчета коэффициентов технологичности.
- 39. Характеристика деталей типа «Вал» (точность размеров, точность формы, точность взаимного расположения поверхностей, качество поверхностного слоя, требования к технологичности).
- 40. Расчет штучно-калькуляционного времени при токарной обработке.
- 41. Определение вспомогательного, подготовительно-заключительного, штучного времени на токарную обработку заготовки.
- 42. Определение общих максимальных и минимальных припусков путем суммирования промежуточных припусков на обработку.
- 43. Определение основного времени на токарную обработку заготовки.
- 44. Отделка наружных цилиндрических поверхностей. Притирание. Суперфиниширование. Выглаживание. Полирование.
- 45. Влияние смазочно-охлаждающих жидкостей на качество поверхностей детали.
- 46. Базирование цилиндрических деталей. Условные обозначения опор, зажимов и установочных устройств на операционных эскизах.

#### **Критерии оценки**

Оценка «5» ставится в случае, если полно раскрыто содержание учебного материала; правильно и полно даны определения и раскрыто содержание понятий, верно использована терминология; для доказательства использованы различные умения, выводы из наблюдений и опытов; за правильную разработку маршрута механической обработки детали, ответ самостоятельный.

Оценка «4» ставится в случае, если раскрыто содержание материала, правильно даны определения, понятия и использованы научные термины; ответ, в основном, самостоятельный, но допущена неполнота определений, не влияющая на их смысл, и/или незначительные нарушения последовательности изложения, или в выводах, или при разработке маршрута механической обработки детали.

Оценка «3» ставится, если продемонстрировано усвоение основного содержания учебного материала, но изложено фрагментарно, не всегда последовательно, определения понятий недостаточно четкие, не использованы выводы и обобщения из наблюдения и опытов, допущены существенные ошибки при их изложении, допущены ошибки и неточности в использовании терминологии, определении понятий, при разработке маршрута механической обработки детали.

Оценка «2» ставится, если основное содержание учебного материала не раскрыто, не даны ответы на вспомогательные вопросы преподавателя, допущены грубые ошибки в определении понятий и в использовании терминологии, не выполнен маршрут механической обработки детали.

# **2.2.2. Задания для оценки умений и знаний на дифференцированный зачет МДК 01.02 Системы автоматизированного проектирования и программирования в машиностроении**

### **Графические работы**

### **Задание № 1**

Создание моделей и ассоциативных чертежей деталей: деталей тел вращения, корпусных деталей, деталей типа рычагов, деталей типа фланцев, деталей типа вилок, деталей типа кронштейнов.

#### **Условия выполнения задания**

1. Место выполнения задания - учебный кабинет и самостоятельная внеаудиторная работа дома.

2. Максимальное время выполнения задания: 152 мин./час.

#### **Проектирование технологического процесса механической обработки**

#### **Задание № 2**

Проектирование технологического процесса изготовления детали типа Вал.

#### **Условия выполнения задания**

1. Место выполнения задания - учебный кабинет и самостоятельная внеаудиторная работа дома.

2. Максимальное время выполнения задания: 48 мин./час.

#### **Составление расчетно-технологических карт**

#### **Задание № 3**

- 1. Составление расчетно-технологической карты токарной операции.
- 2. Составление расчетно-технологической карты сверлильно-фрезерной операции.
- 3. Составление расчетно-технологической карты многоцелевой операции.

#### **Условия выполнения задания**

1. Место выполнения задания - учебный кабинет и самостоятельная внеаудиторная работа дома.

2. Максимальное время выполнения задания: 72 мин./час.

#### **Программирование в разных системах**

#### **Задание № 4**

Подготовить сообщения о возможностях:

- 1. Программирование на языках САП
- 2. Работа с системами CAD/CAM, CAE
- 3. Характер подготовки и контроля УП для станков с ЧПУ

#### **Условия выполнения задания**

1. Место выполнения задания - учебный кабинет и самостоятельная внеаудиторная работа дома.

2. Максимальное время выполнения задания: 32 мин./час.

### **Разработка управляющих программ**

### **Задание № 5**

Разработать управляющие программы для обработки несложных деталей:

- 1. Разработка УП для токарных станков
- 2. Разработка УП для фрезерных станков

### **Условия выполнения задания**

1. Место выполнения задания - учебный кабинет и самостоятельная внеаудиторная работа дома.

2. Максимальное время выполнения задания: 48 мин./час.

# **2.2. Задания для проведения дифференцированного зачета**

# **2.2.1.Перечень вопросов к зачету**

- 1. Какие отечественные и зарубежные системы автоматизации программирования Вы знаете?
- 2. Для чего предназначены CAD-системы?
- 3. Отечественная интегрированная CAD/CAM/CAE система ADEM.
- 4. T-Flex это комплекс программных средств автоматизации.
- 5. Система КОМПАС-3D, ВЕРТИКАЛЬ компании АСКОН.
- 6. AutoCAD— двух- и трехмерная система автоматизированного проектирования, разработанная компанией Autodesk.
- 7. Специализированные прикладные приложения AutoCAD.
- 8. Система для разработки управляющих программ Sprut CAM.
- 9. BtoCAD система автоматизированного проектирования (САПР).
- 10. CADMECH cистема проектирования изделий машиностроения.
- 11. Система CATIA (Computer Aided Three-dimensional Interactive Application).
- 12. SolidWorks система автоматизированного проектирования.
- 13. SprutCAM система нового поколения.
- 14. Программный комплекс EdgeCAM.
- 15. Система автоматизированного проектирования (САПР), назовите a. несколько систем.
- 16. Перечислите названия графических конструкторских документов.
- 17. Как создать Чертеж в системе КОМПАС?
- 18. Как заполнить основную надпись чертежа?
- 19. Как выбрать необходимый формат чертежа?
- 20. Как выбрать масштаб чертежа, отличный от масштаба 1:1?
- 21. Как создать в буфере обмена копию изображений текущего чертежа?
- 22. Как вставить из буфера обмена в новый чертеж копию изображения в
- 23. масштабе 2:1?
- 24. Как вставить из буфера обмена в новый чертеж копию изображения,
- 25. повернув это изображение на 90°?
- 26. Назовите основные виды.
- 27. Какие виды, кроме основных, Вы знаете?
- 28. Способы нанесения размеров: цепной, координатный, комбинированный, их характеристика.
- 29. Какие размеры называются справочными?
- 30. Как указываются предельные отклонения линейных размеров на a. чертежах?
- 31. Как обозначаются на чертеже допуски формы и расположения a. поверхностей?
- 32. Как обозначается на чертеже шероховатость поверхности?
- 33. Когда применяется на чертеже знак «повернуто»?
- 34. Что такое сортамент материала?
- 35. Как штрихуются граничные детали на сборочных чертежах в разрезе?
- 36. Какие размеры наносят на сборочном чертеже?
- 37. Что называется деталированием?
- 38. В каком месте чертежа детали записывают технические требования?
- 39. Как создать новый Слой?
- 40. Как изменить состояние слоя?
- 41. Как создать новый Вид?
- 42. САПР ТП ВЕРТИКАЛЬ система автоматизированного проектирования технологических процессов.
- 43. Базирующие части системы ВЕРТИКАЛЬ.
- 44. Объект *Переход.*
- 45. Приложения и модули системы Вертикаль.
- 46. Взаимосвязь ВЕРТИКАЛЬ с другими системами и приложениями.
- 47. Дерево КТЭ (конструкторско-технологических элементов) и его вкладки.
- 48. Как выполнить редактирование расположения элементов в дереве КТЭ?
- 49. Дерево ТП (технологического процесса) и его компоненты.
- 50. Как выполнить редактирование расположения элементов в дереве ТП?
- 51. Совместное использование ВЕРТИКАЛИ с системой трехмерного твердотельного моделирования КОМПАС-3D.
- 52. В какой инструментальной панели вкладки проводится работа технолога с трехмерной моделью ДСЕ (деталь сборочная единица)?
- 53. Как ввести графические элементы в технологический процесс.
- 54. Как подключить файл эскиза к операции технологического процесса?
- 55. Как связать элементы Дерева КТЭ и Дерева ТП?
- 56. Какие виды техпроцессов можно создать в системе ВЕРТИКАЛЬ?
- 57. Как добавить операцию и переход в текст ТП?
- 58. Использование библиотеки КТЭ.
- 59. Как добавить Оснастку–Режущий инструмент?
- 60. Классификация всех ЧПУ по уровню технических возможностей.
- 61. Системы ЧПУ класса NC (Numerical Control), принципы и недостатки.
- 62. Устройство ЧПУ класса CNC (Computer Numerical Control с переменной структурой), возможности системы.
- 63. Системы ЧПУ класса SNC (Stored Numerical Control)
- 64. Назовите три группы станков с ЧПУ по принципу управления движением.
- 65. Назовите различия между многоинструментными и многоцелевыми станками с ЧПУ.
- 66. Что входит в состав ГПС?
- 67. Как обеспечивается точность обработанных поверхностей при обработке на станках с ЧПУ.
- 68. Какие коды наиболее популярны в использовании языка программирования?
- 69. Как осуществляется передача управляющей программы на станок?
- 70. Что такое установка детали? (Установка часть операции , выполняемая при одном закреплении детали)

### **Критерии оценивания**

При оценке знаний учитывается качество выполнения графических работ в части соблюдения требований государственных стандартов по оформлению конструкторских документов, правильность ответов на задаваемые вопросы, результаты тестирования.

Учебная программа предусматривает выполнение практических аудиторных работ и самостоятельной работы выполняемой дома, работы хранятся в личной папке студента в электронном виде. Все выполненные работы выводятся на печать в формате А4, первый из файлов является титульным. Все работы подписываются студентом и преподавателем.

Аттестуются те студенты, которые полностью выполнили объем работ. За пропуски практических занятий без уважительных причин студент выполняет дополнительные самостоятельные работы по пропущенным темам, эти работы студент впоследствии защищает. При защите работ студент отвечает на теоретические вопросы по темам дисциплины.

Общая оценка выводится по среднему баллу.

Знания студентов оцениваются **по 5 балльной шкале**.

**5 баллов** – выполнение всех работ и предоставление их в электронном и распечатанном виде с титульным листом. Знание изученных команд графической системы, владение приемами работы как в двухмерной, так и в трехмерной графике, высокий показатель результатов тестирования.

**4 балла** – допускается отсутствие двух, трех работ, незначительные ошибки в выполнении команд графической системы, хороший показатель результатов тестирования.

**3 балла** - допускается отсутствие четырех, пяти работ, ошибки в выполнении команд графической системы, удовлетворительный показатель результатов тестирования.

**2 балла** – грубые ошибки в графических работах, неумение пользоваться командами графической системы автоматизированного проектирования, неудовлетворительный показатель результатов тестирования.

# **2.2.3. Задания для оценки умений и знаний при прохождении производственной практики**

Виды работ, выполняемых в период прохождения производственной практики:

1.Ознакомление с организацией предприятия:

- − изучить требований охраны труда, безопасности жизнедеятельности и пожарной безопасности при прохождении производственной практики (по профессиональному модулю) в организации;
- − пройти вводный инструктаж;
- − пройти инструктаж на рабочем месте.
- − изучить структуру, вид деятельности предприятия,
- − ознакомиться с технологией и основными функциями производственных и управленческих подразделений, с общей организацией и действующей системой контроля

2. Выполнение работ по использованию конструкторской документации для проектирования технологических процессов изготовления деталей:

- − читать чертежи;
- − анализировать конструкторско-технологические свойства детали, исходя из её служебного назначения;
- − определять тип производства
- 3. Выполнение работ по выбору методов получения заготовок и схем их базирования:
	- − проводить технологический контроль конструкторской документации с выработкой рекомендаций по повышению технологичности детали;
	- − определять виды и способы получения заготовок;
	- − рассчитывать и проверять величину припусков и размеров заготовок;
	- − рассчитывать коэффициент использования материала;
	- − анализировать и выбирать схемы базирования

4. Выполнение работ по составлению технологических маршрутов изготовления деталей и проектирования технологических операций:

- − выбирать способы обработки поверхностей и назначать технологические базы;
- − составлять технологический маршрут изготовления детали;
- − проектировать технологические операции;
- − разрабатывать технологический процесс изготовления детали;
- − выбирать технологическое оборудование и технологическую оснастку: приспособления, режущий, мерительный и вспомогательный инструмент;
- − рассчитывать режимы резания по нормативам;
- − рассчитывать штучное время;
- − оформлять технологическую документацию

5.Выполнение работ по разработке и внедрению управляющих программ для обработки типовых деталей на металлообрабатывающем оборудовании:

− составлять управляющие программы для обработки типовых деталей на металлообрабатывающем оборудовании

6.Выполнение работ по разработке конструкторской документации и проектированию технологических процессов с использованием пакетов прикладных программ:

− использовать пакеты прикладных программ для разработки конструкторской документации и проектирования технологических процессов

7.Оформление отчета практике:

− систематизировать практический материал для отчета

8. Защита отчета по практике :

− подготовка выступления

#### **Критерии оценки результатов практики**

«отлично» - Студент продемонстрировал высокий уровень выполнения видов работ профессиональной деятельности, предусмотренных программой практики, что нашло отражение в отзыве - характеристике руководителя от принимающей организации: результат, полученный в ходе прохождения практики, в полной мере соответствует заданию; задание выполнено в полном объеме; продемонстрировал высокое качество выполнения отдельных заданий, предусмотренных планом прохождения практики.

«хорошо» - Студент продемонстрировал хороший уровень выполнения видов работ профессиональной деятельности, предусмотренных программой практики, но имели место отдельные замечания руководителей практики, что нашло отражение в отзывехарактеристике руководителя от принимающей организации.

«удовлетворительно» - Студент продемонстрировал удовлетворительный уровень выполнения видов работ профессиональной деятельности, предусмотренных программой практики. Имели место серьезные замечания руководителей практики, что нашло отражение в отзыве - характеристике руководителя от принимающей организации: результат, полученный в ходе выполнения практики, не в полной мере соответствует заданию; задание выполнено в меньшем объеме; в ходе прохождения практики имелись серьезные замечания со стороны руководителей практики.

«неудовлетворительно» - Студент не выполнил виды работ профессиональной деятельности, предусмотренных программой практики, что нашло отражение в отзыве - характеристике руководителя от принимающей организации: задание студентом не выполнено; качество выполнения работ не соответствует технологии и (или) требованиям организации в аттестационном листе по практике.

# **3. Аттестационные испытания**

Экзамен (квалификационный) состоит из следующих аттестационных испытаний:

1. По чертежу детали составить маршрутный технологический процесс механической обработки (в соответствии с требованиями Единой системы технологической документации). Оформить эскиз операционной наладки на одну операцию. Разработать управляющую программу для механической обработки детали на станке с ЧПУ.

2. Выполнение комплексного практико-ориентированного задания.

Экзамен (квалификационный) проводится в виде выполнения компетентностноориентированного практического задания, которое носит профессиональный и комплексный характер. Задания для экзамена (квалификационного) ориентированы на проверку освоения вида профессиональной деятельности в целом.

Условием положительной аттестации (вид профессиональной деятельности освоен) на квалификационном экзамене является положительная оценка освоения всех профессиональных компетенций по всем контролируемым показателям.

При отрицательном заключении хотя бы по одной из профессиональных компетенций принимается решение «вид профессиональной деятельности не освоен».

Условия выполнения заданий:

Требования охраны труда: инструктаж по технике безопасности перед экзаменом.

Оборудование: ПК, справочные материалы, программное обеспечение.

Образец задания:

По чертежу детали составить маршрутный технологический процесс механической обработки (в соответствии с требованиями Единой системы технологической документации). Оформить эскиз операционной наладки на одну операцию. Разработать управляющую программу для механической обработки детали на станке с ЧПУ.

Итогом этого экзамена является однозначное решение: «вид профессиональной деятельности освоен с оценкой 5,4,3 / не освоен».

![](_page_22_Picture_143.jpeg)

![](_page_23_Picture_32.jpeg)